**Ministry of Higher Education** & Scientific Research **UNIVERSITY OF ANBAR College of Computer Science** and Information Technology

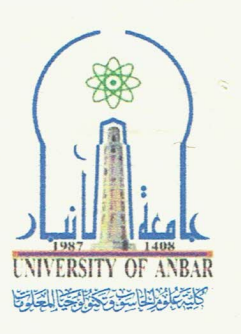

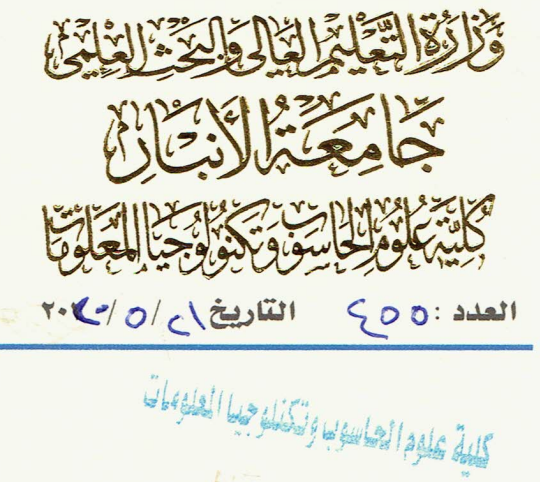

Ref: Date: / / 201

امر اداري

## م ا تأييد مشاركتن

نؤيد اشتراك الذوات المدرجِن اسماؤهم في القائمن المرفقن طي كتابنا والتي تبدأ بالتسلسل (١- أ. د. محمد أحمد الكربولي وتنتهي بالتسلسل ٣٧٩- يعرب قحطان حميد) في الورشة الالكترونية المقامة في كليتنا والموسومة بـ (Program and Google والمقامة على تطبيق Gimulate your Desins using Tinkercad Virtual Labs (meet) في يوم الثلاثاء الموافق ٢٠٢٠/٥/١٢ من قبل المحاضر م.م. سيف الدين محمود نجو.

المرفقات //

Half

• قائمة اسماء.

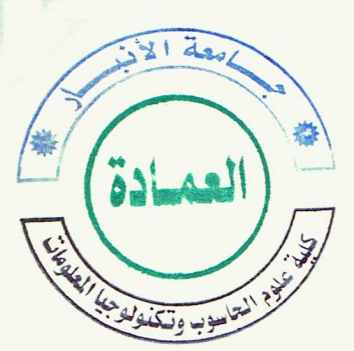

نسخه إلى //

- مكتب السيد العميد ... للتفضل بالاطلاع مع التقدير.
- مكاتب السادة المعاونين ورؤساء الاقسام في كليتنا … للتفضل بالاطلاع مع التقدير.
	- الوحدات والشعب في كليتناكافة ... للتفضل بالاطلاع مع التقدير.
	- وحدة الاعلام في كليتنا .. للتفضل بالاطلاع ونشره على الموقع الرسمي لكليتنا .
		- الصادرة.

## أسماء حضور ورشة

## (Program and Simulate your Design using Tinkercad Virtual Labs)

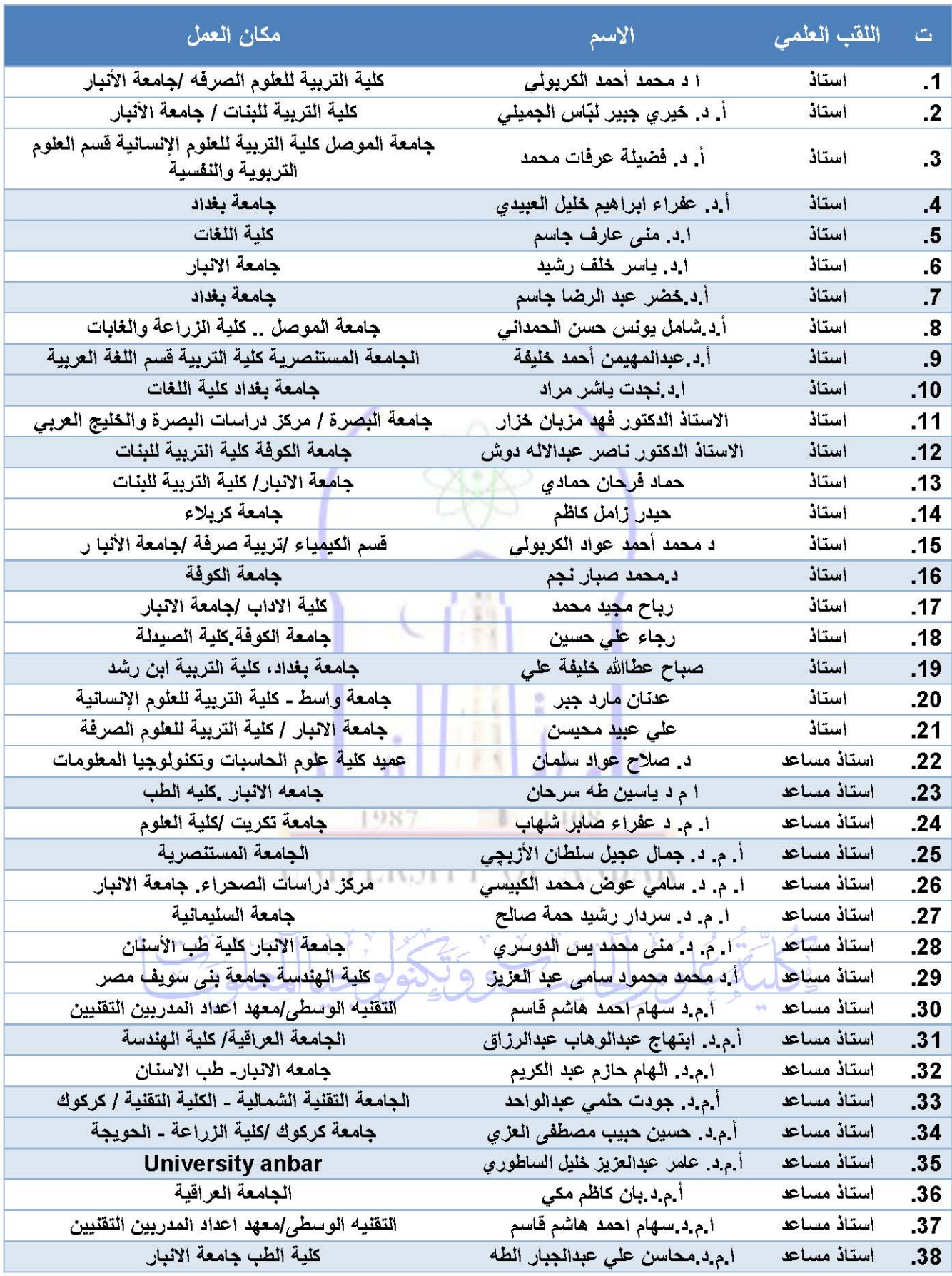

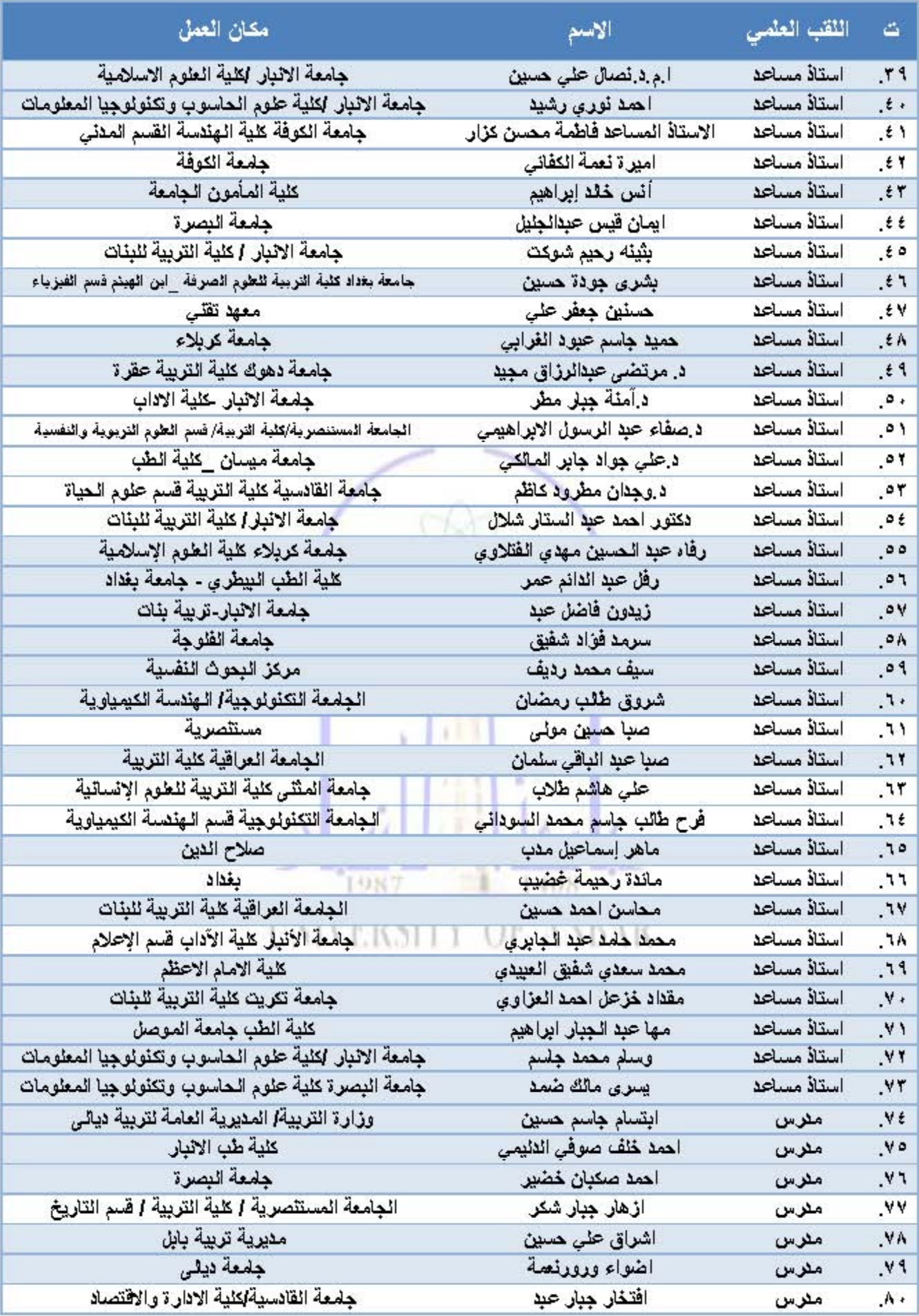

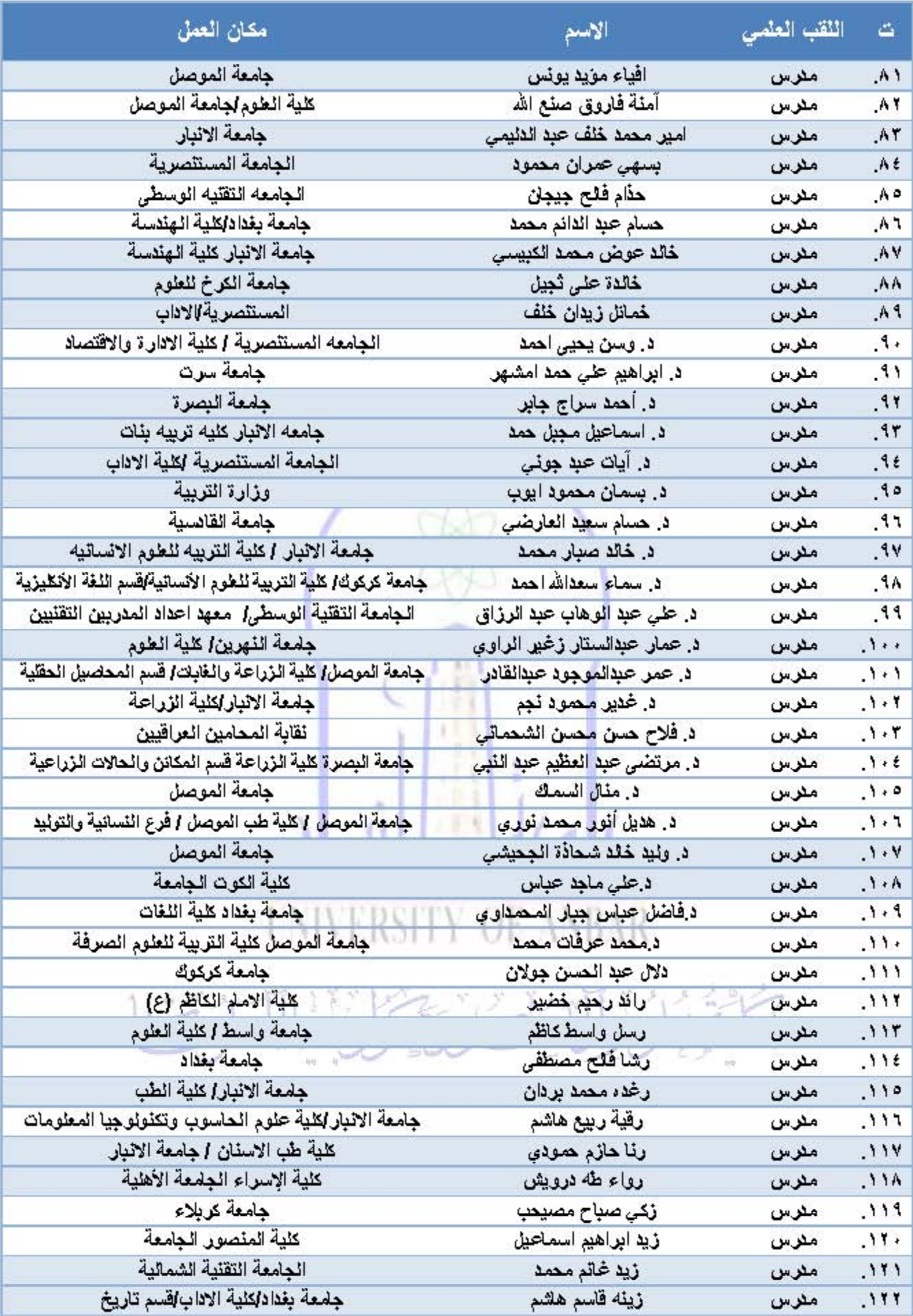

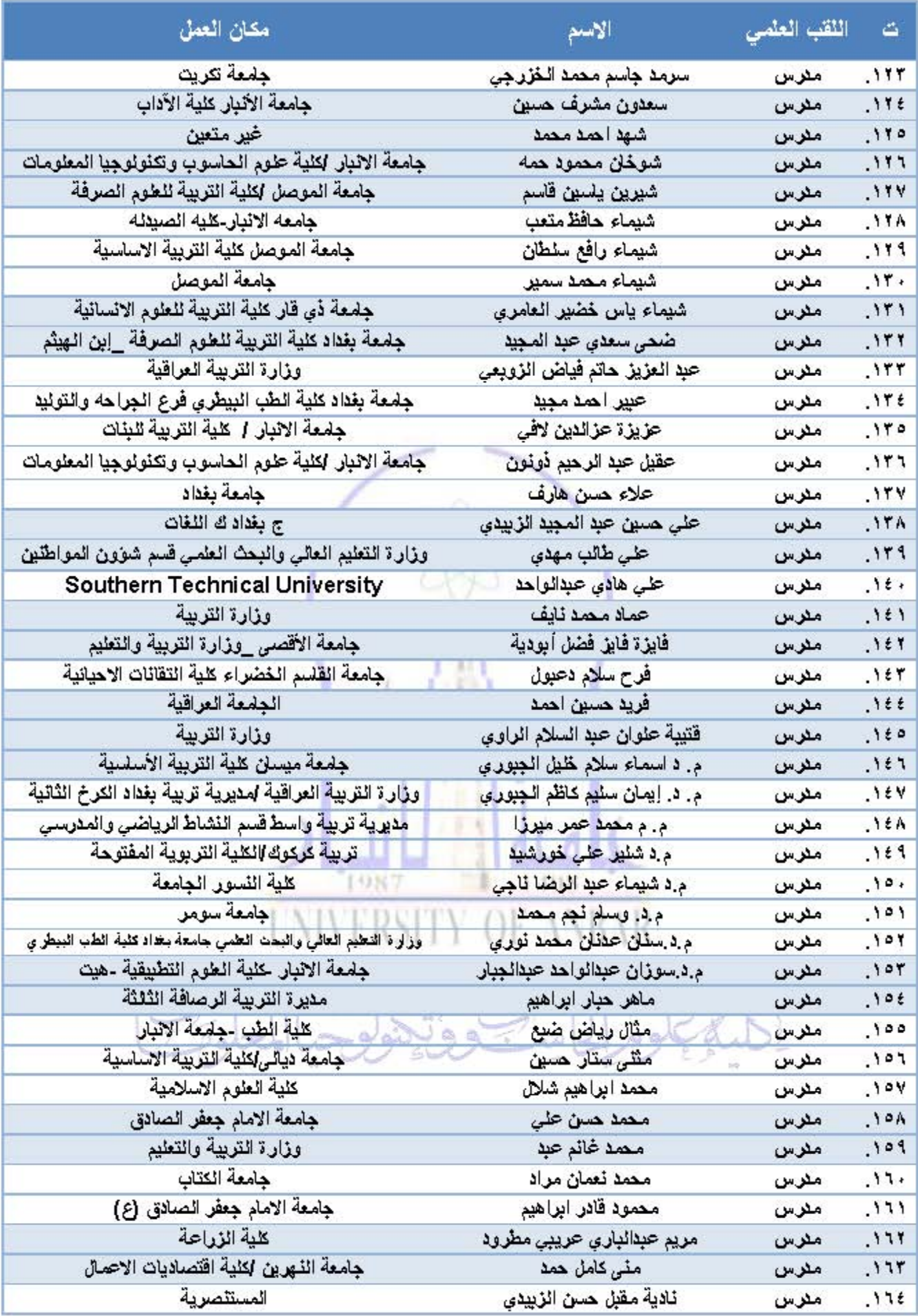

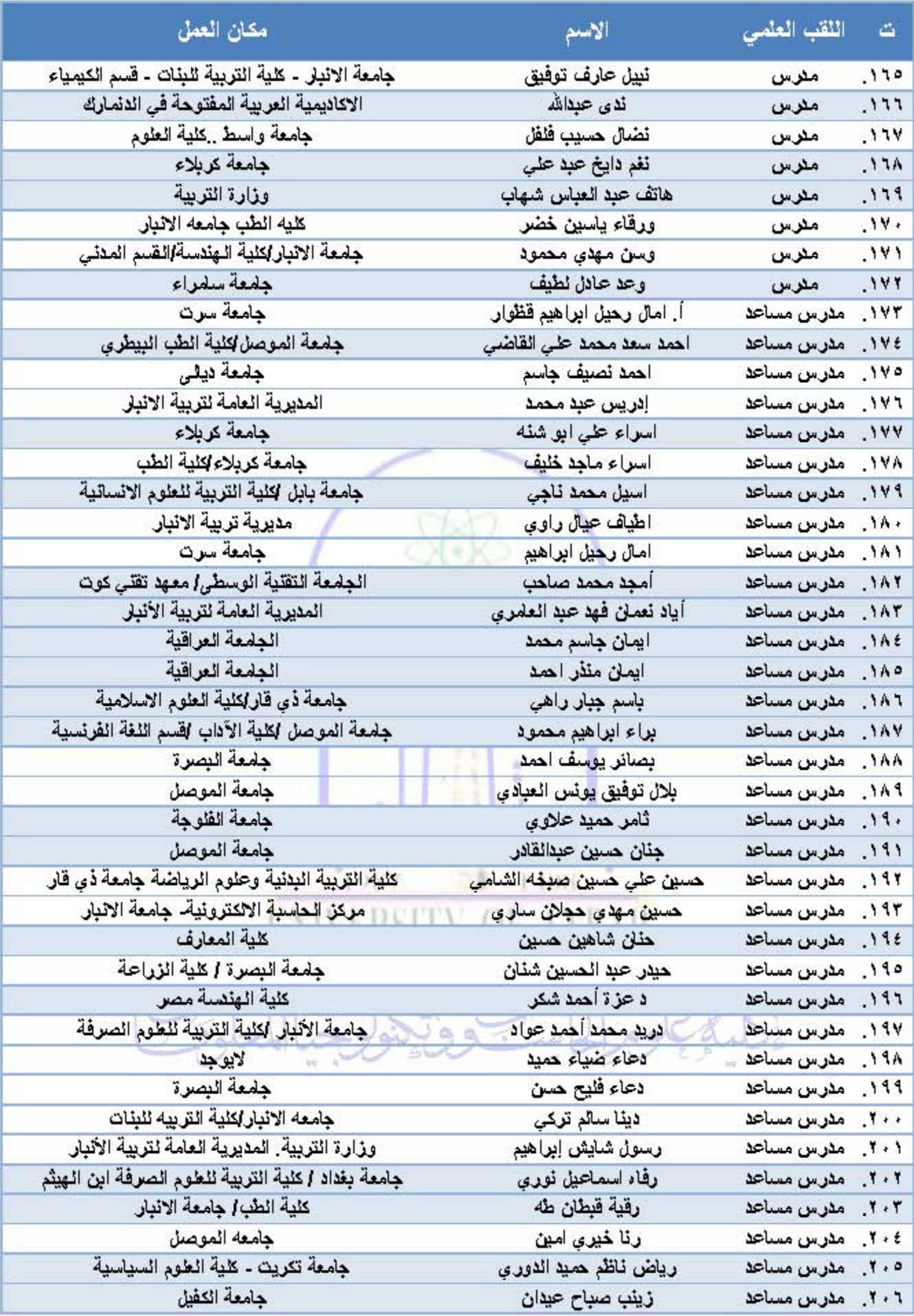

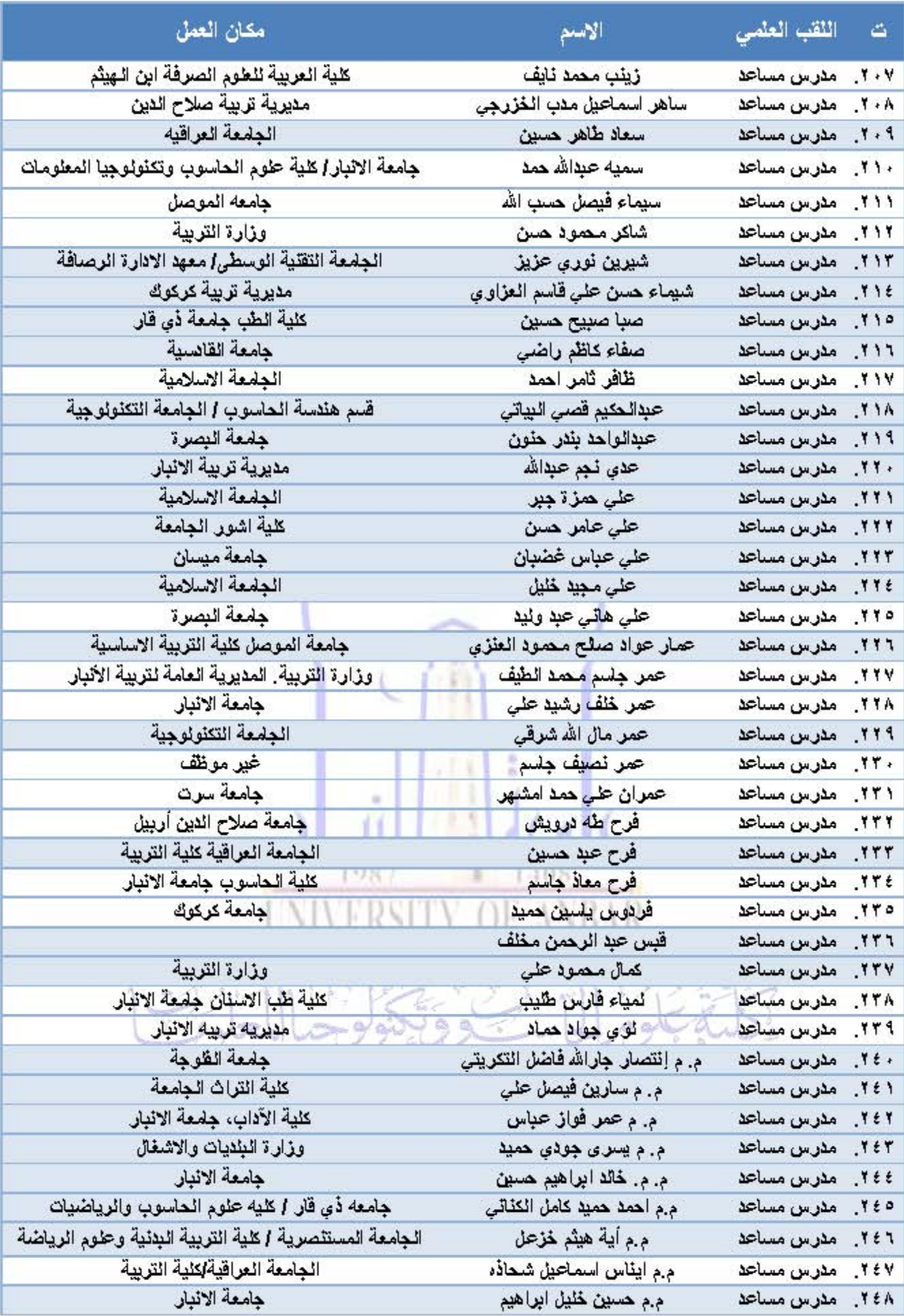

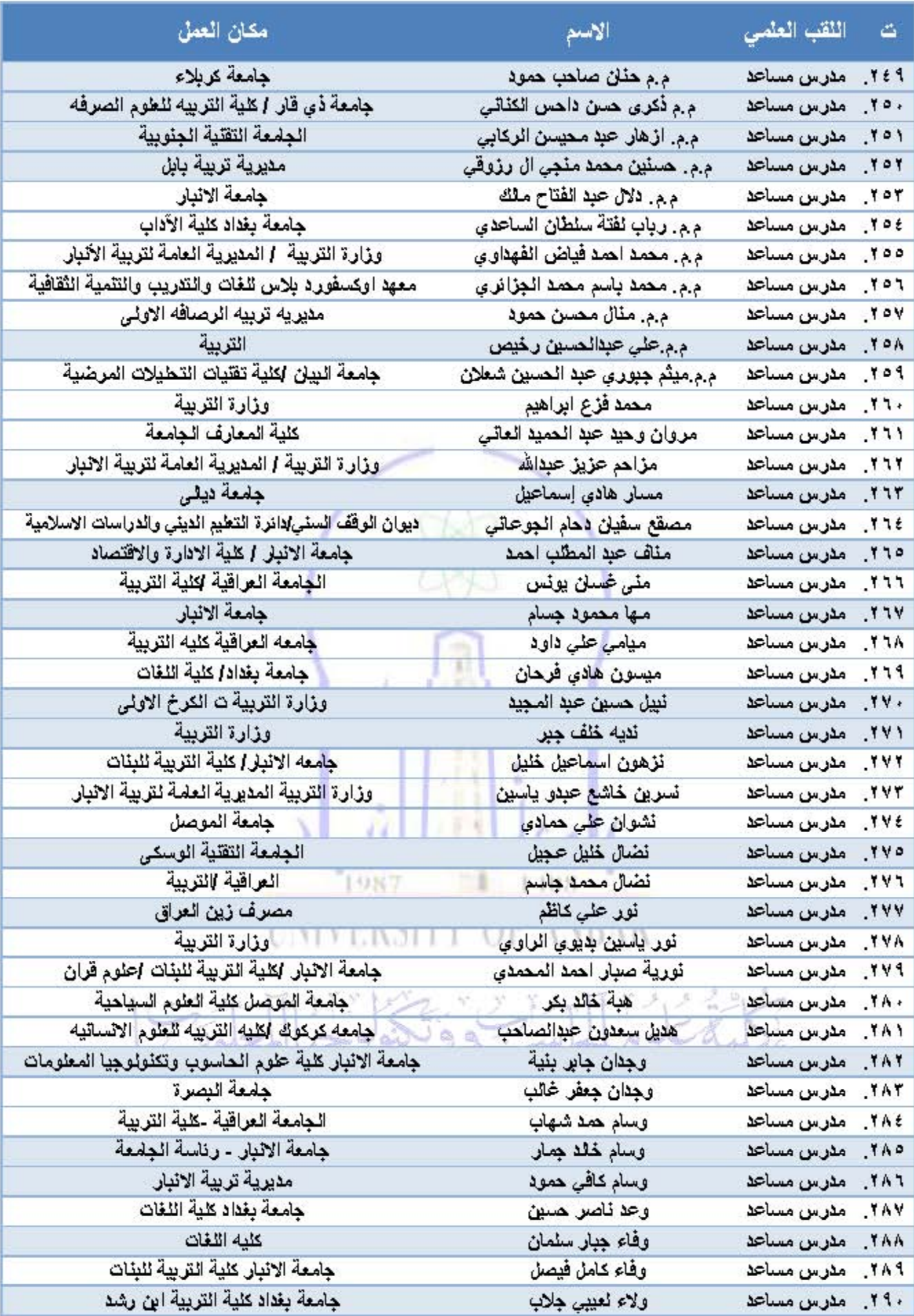

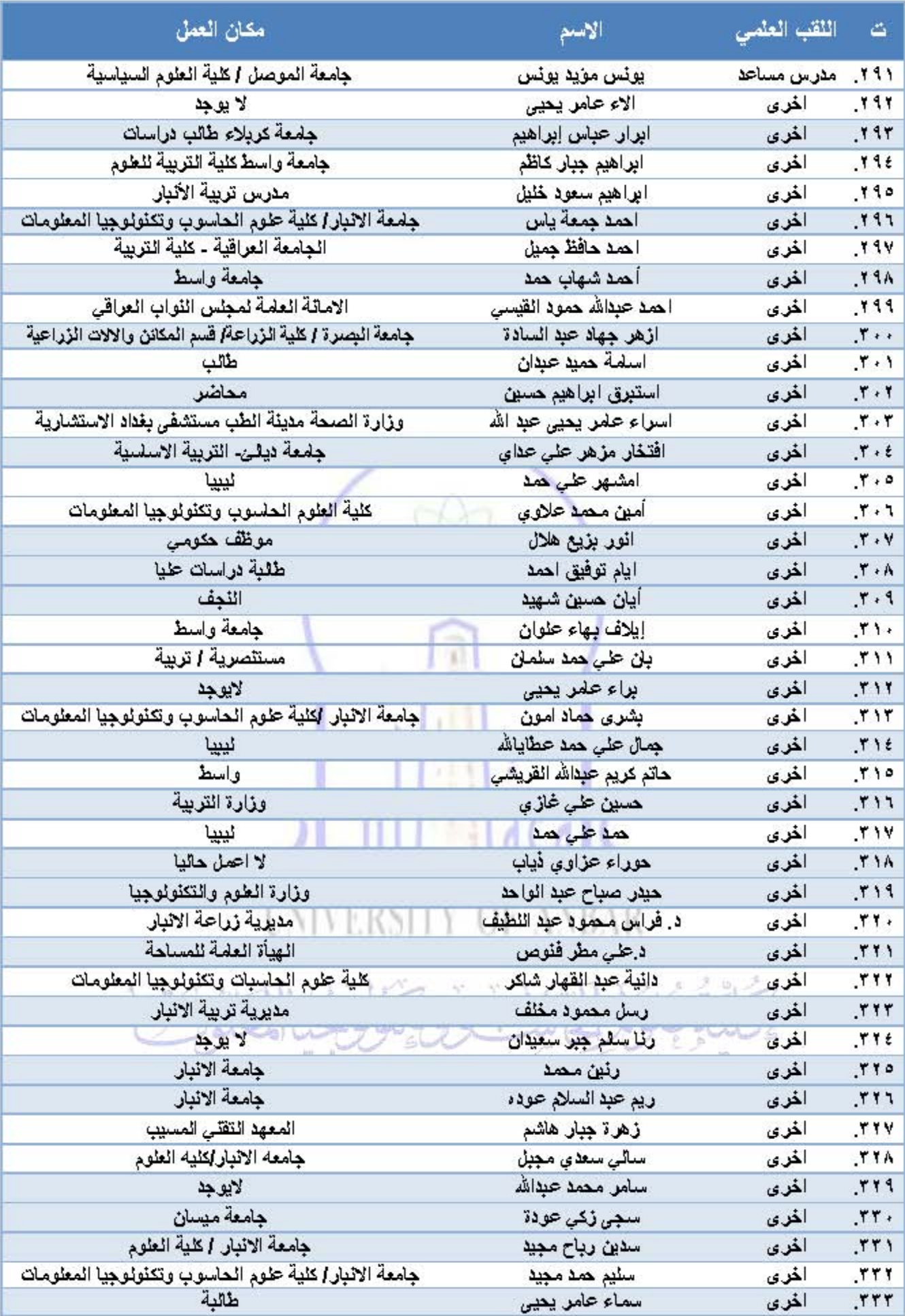

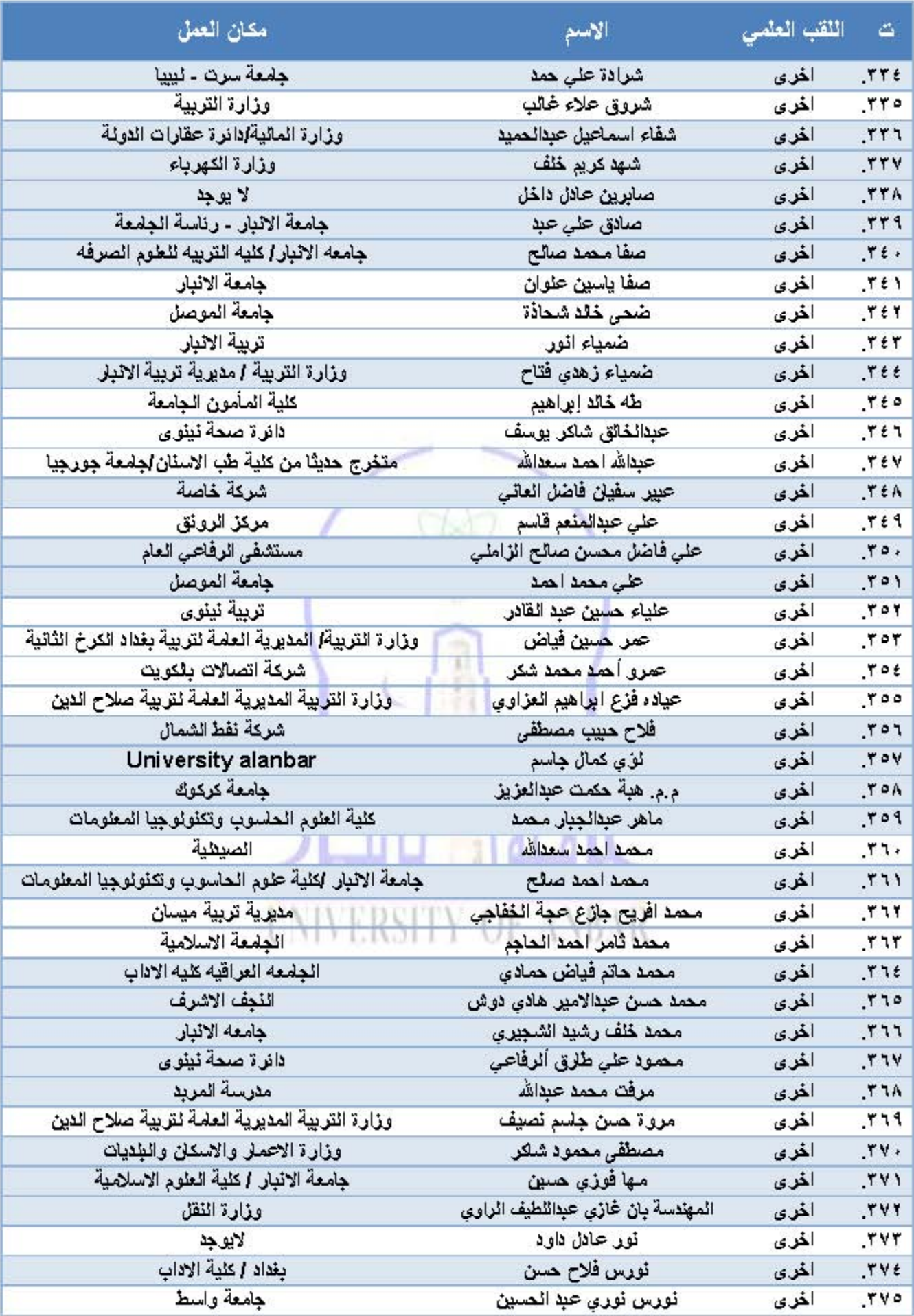

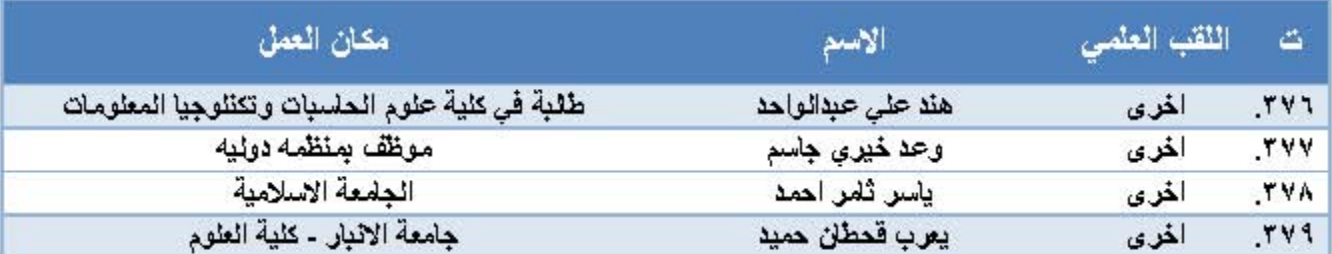

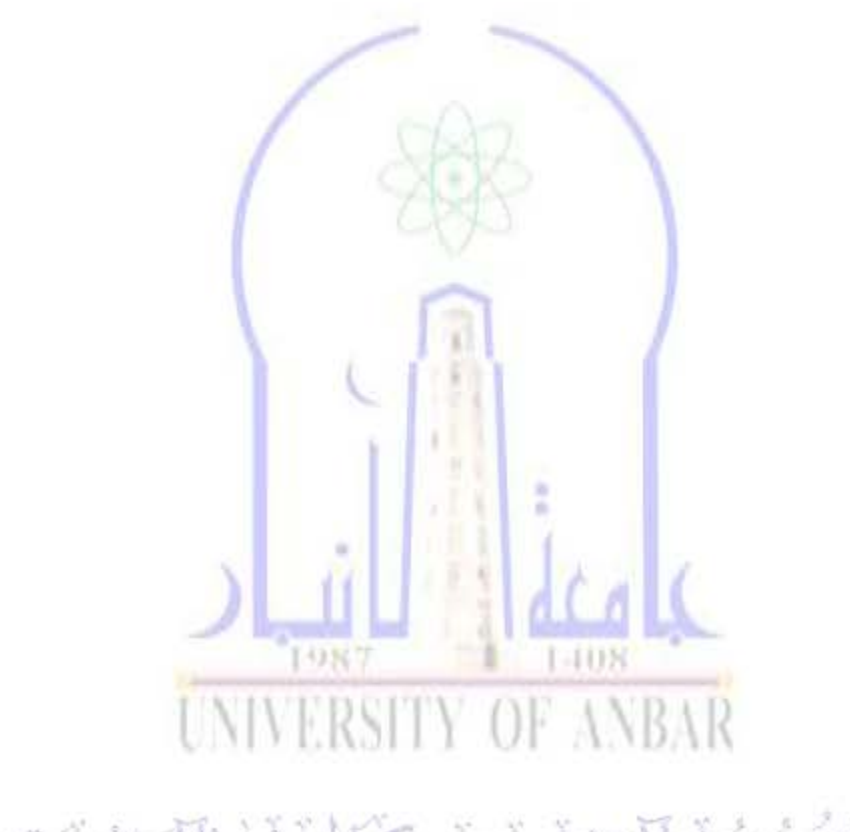

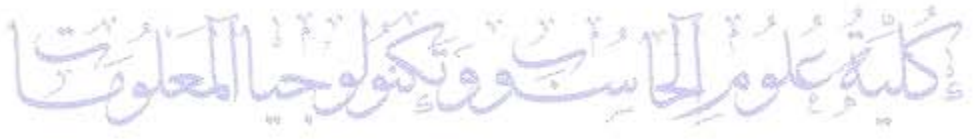